# **Sistema de verificación de edad para el acceso a contenidos en línea**

Ecosistema de verificación de edad

Versión 1 30 de junio de 2024

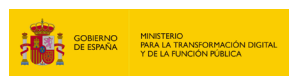

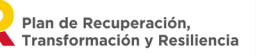

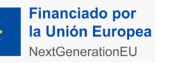

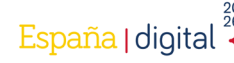

## **ÍNDICE**

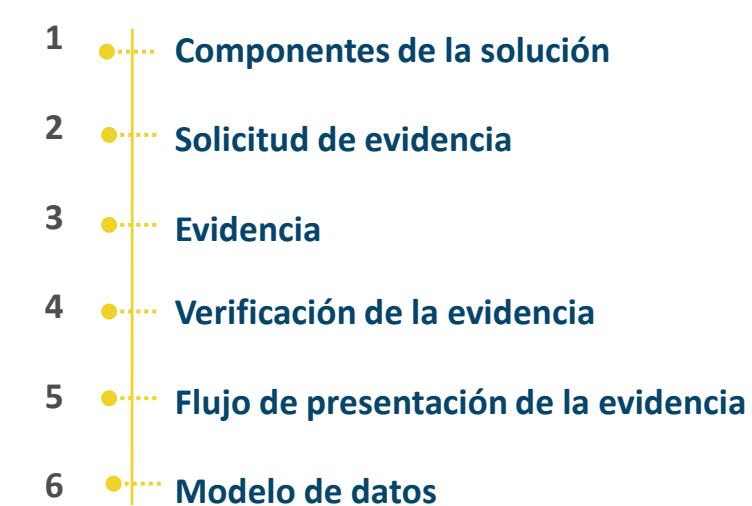

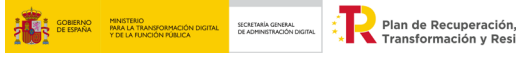

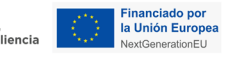

### **Componentes de la solución**

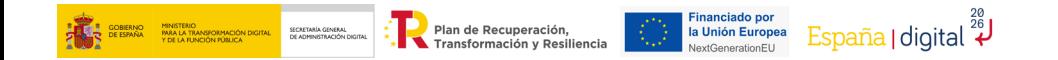

### **1. Componentes de solución general**

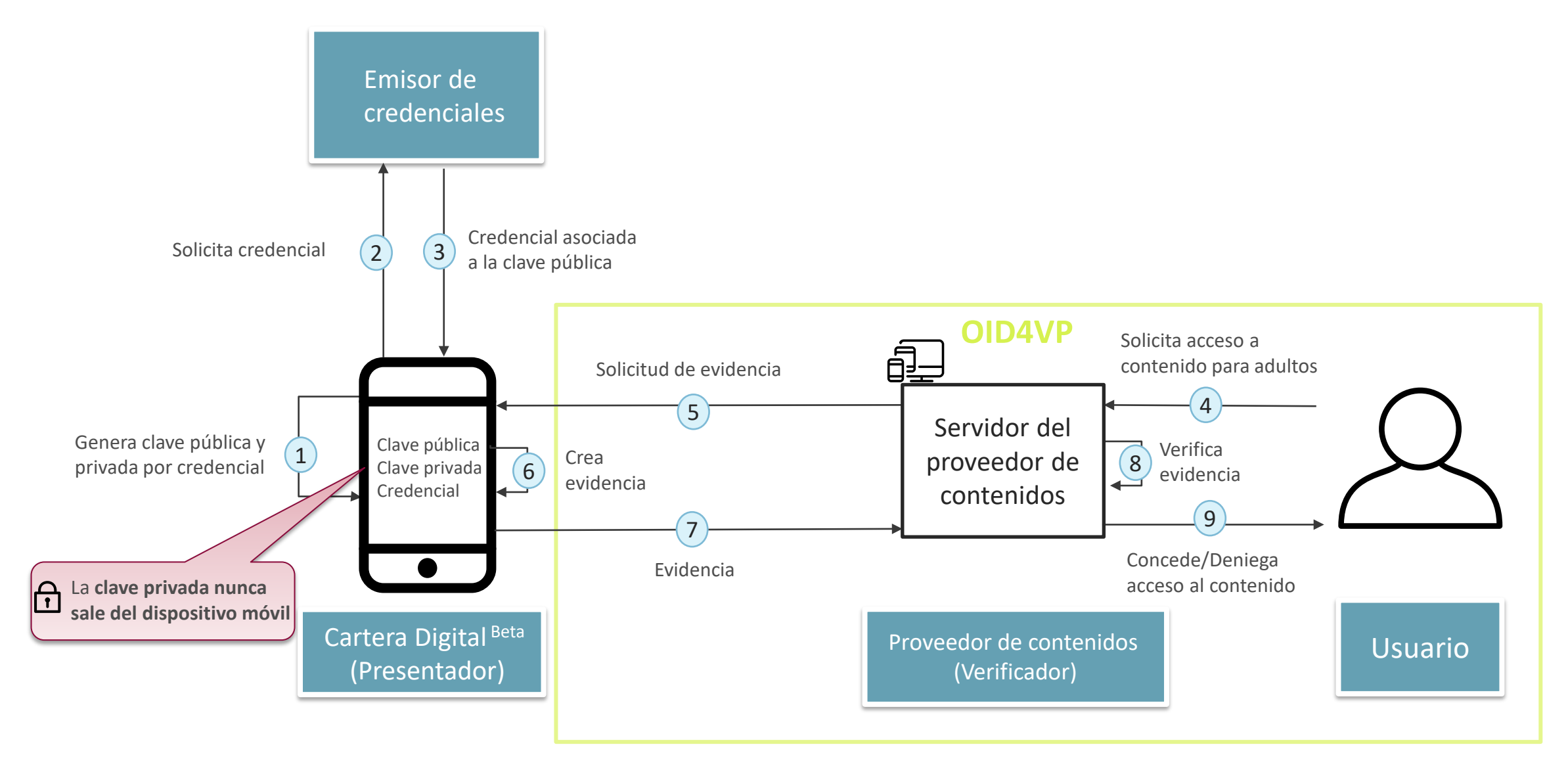

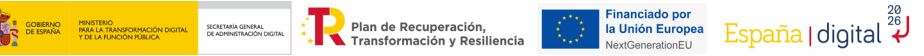

### <span id="page-4-0"></span>**2. Solicitud de evidencia**

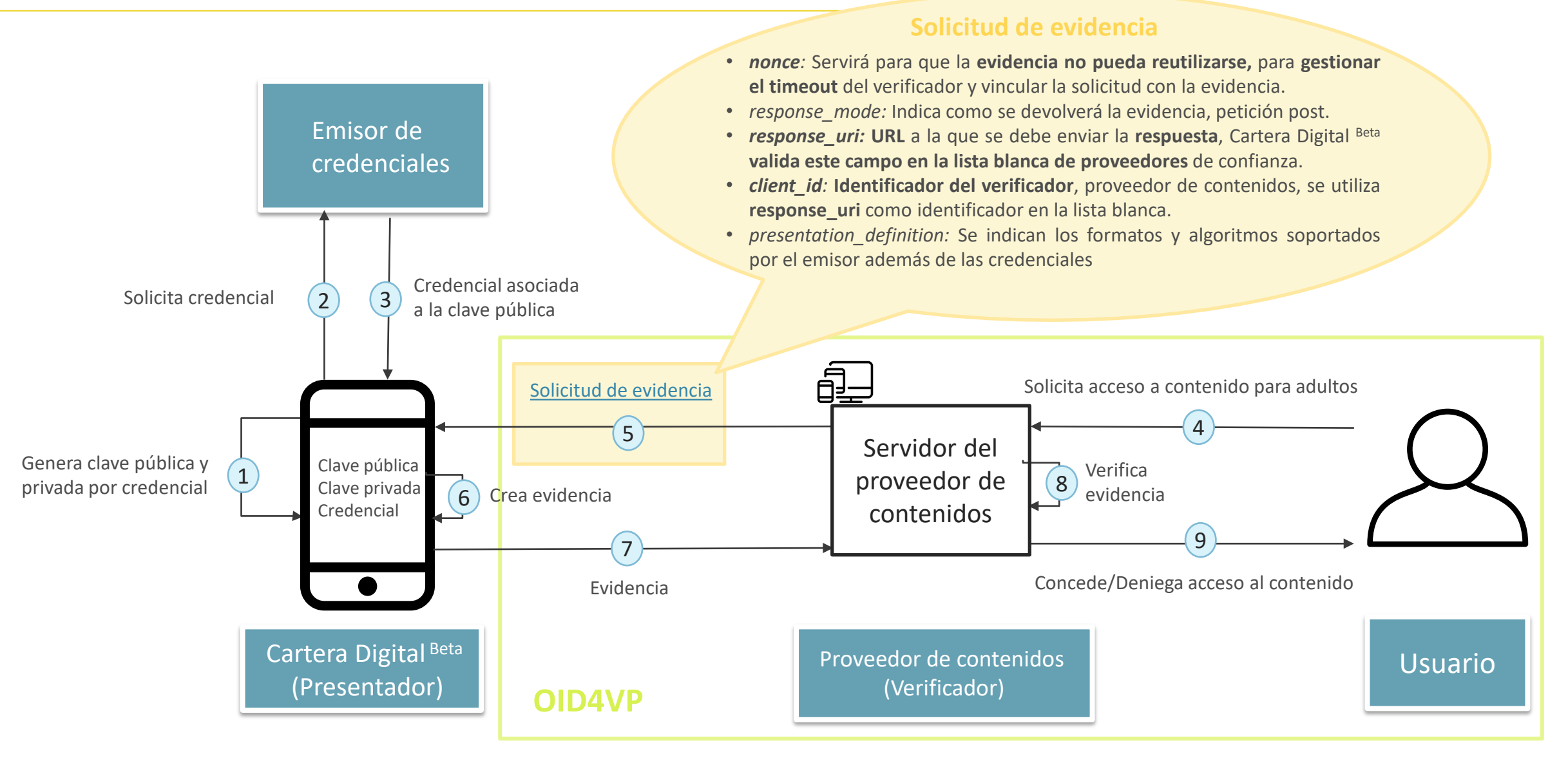

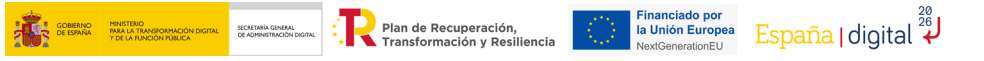

### **3. Evidencia**

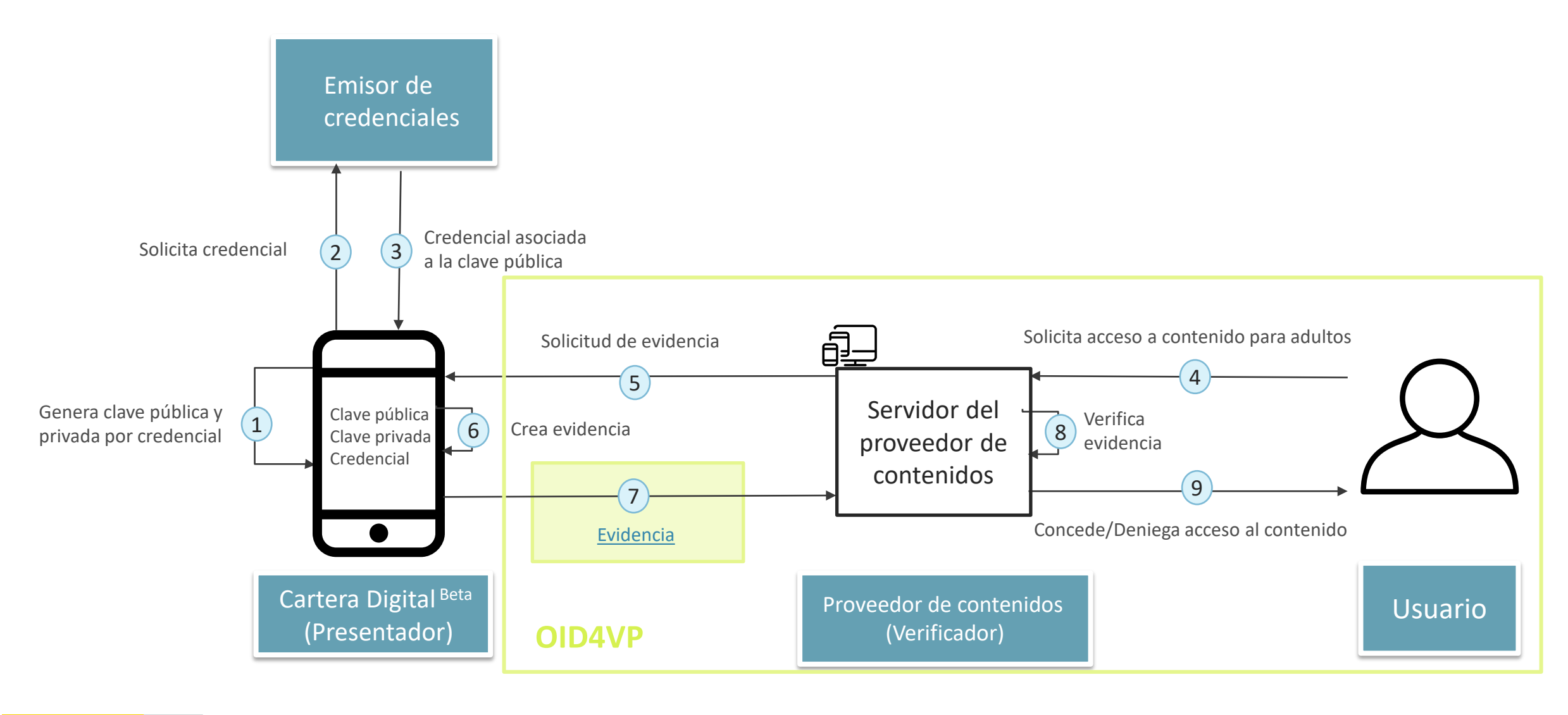

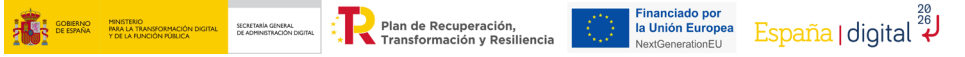

### <span id="page-6-0"></span>**4. Evidencia**

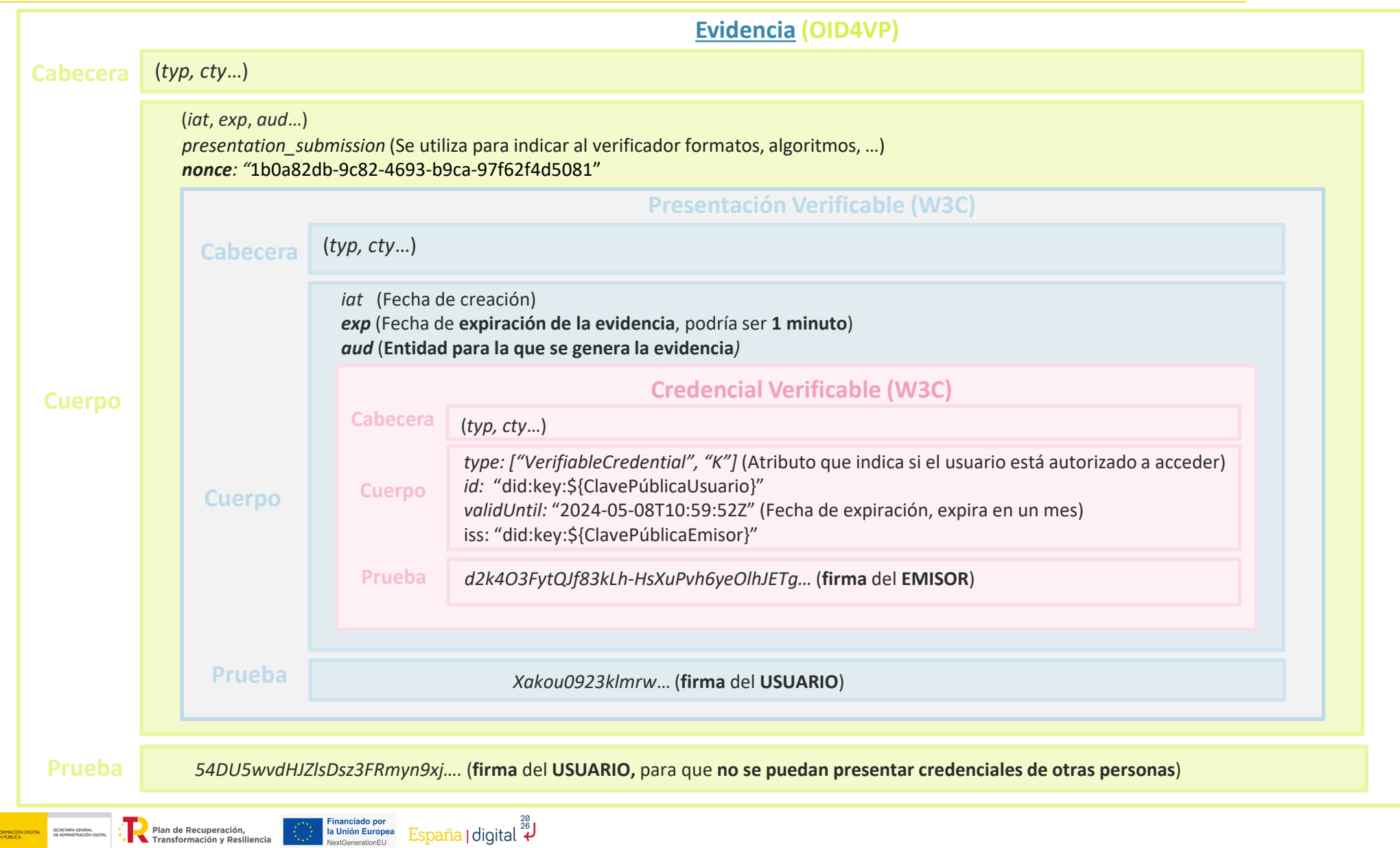

### **5. Verificación de la evidencia**

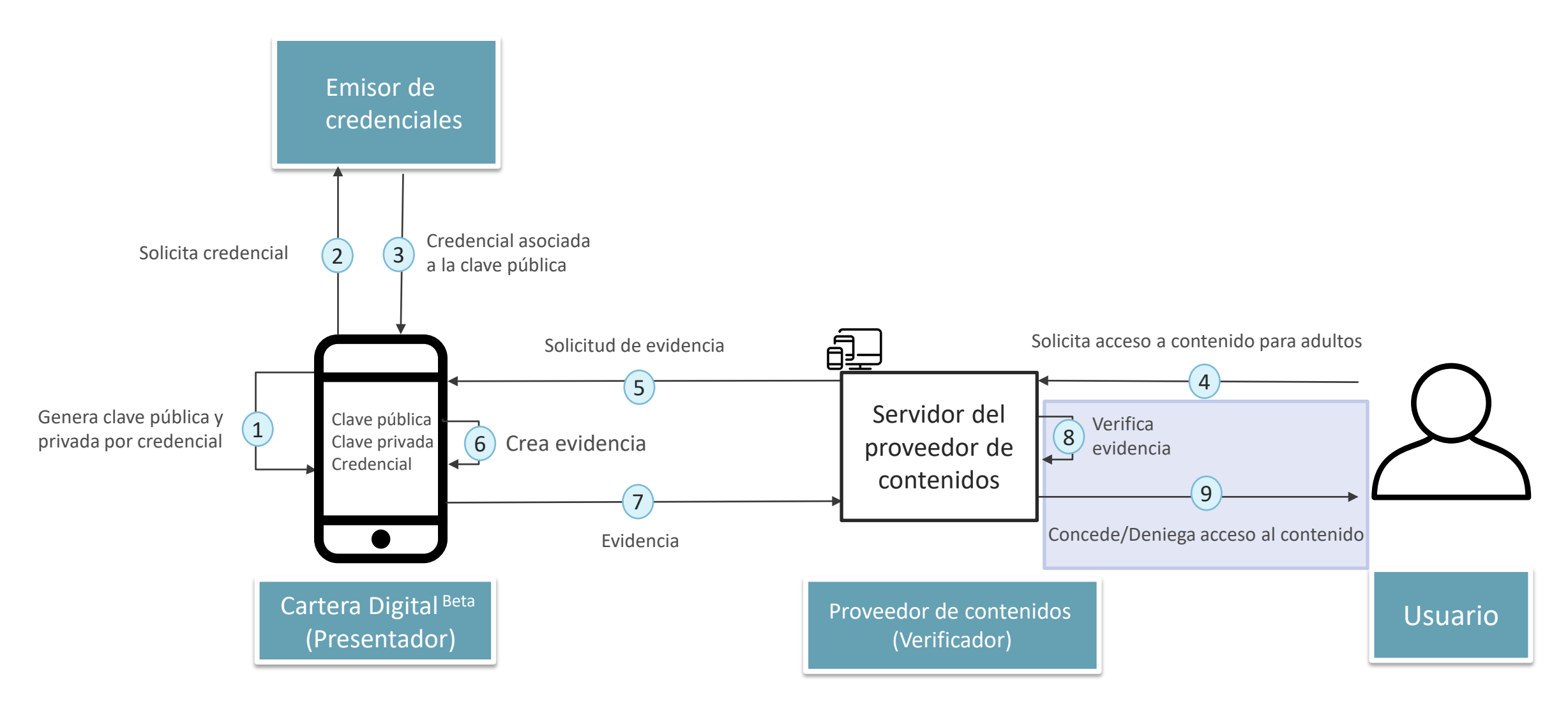

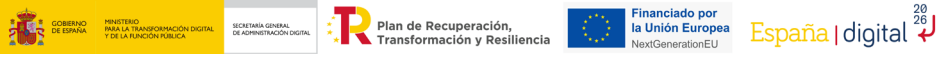

### **6. Verificación de la evidencia**

Plan de Recuperación.

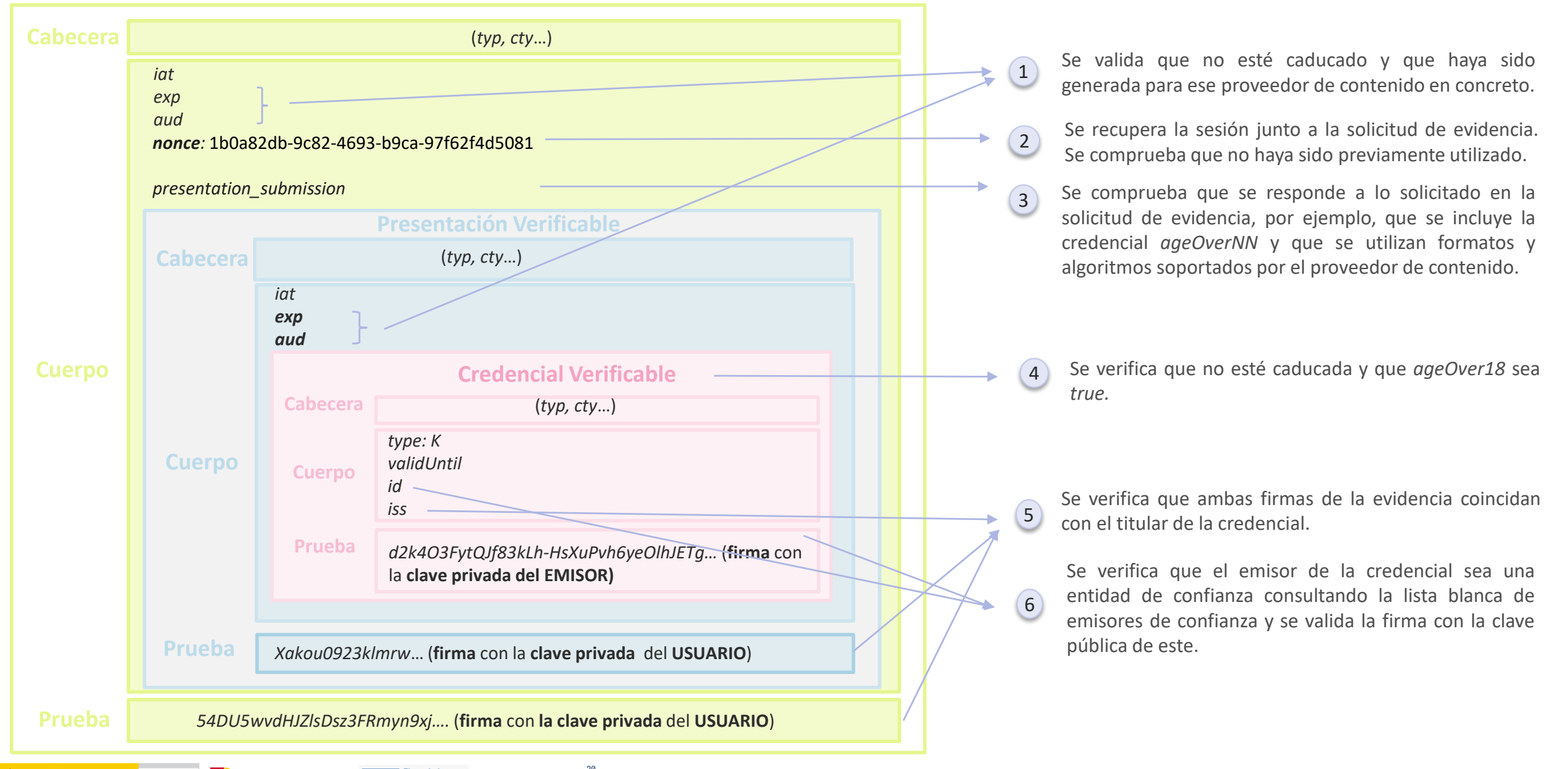

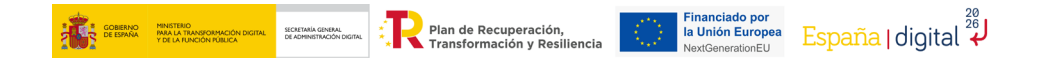

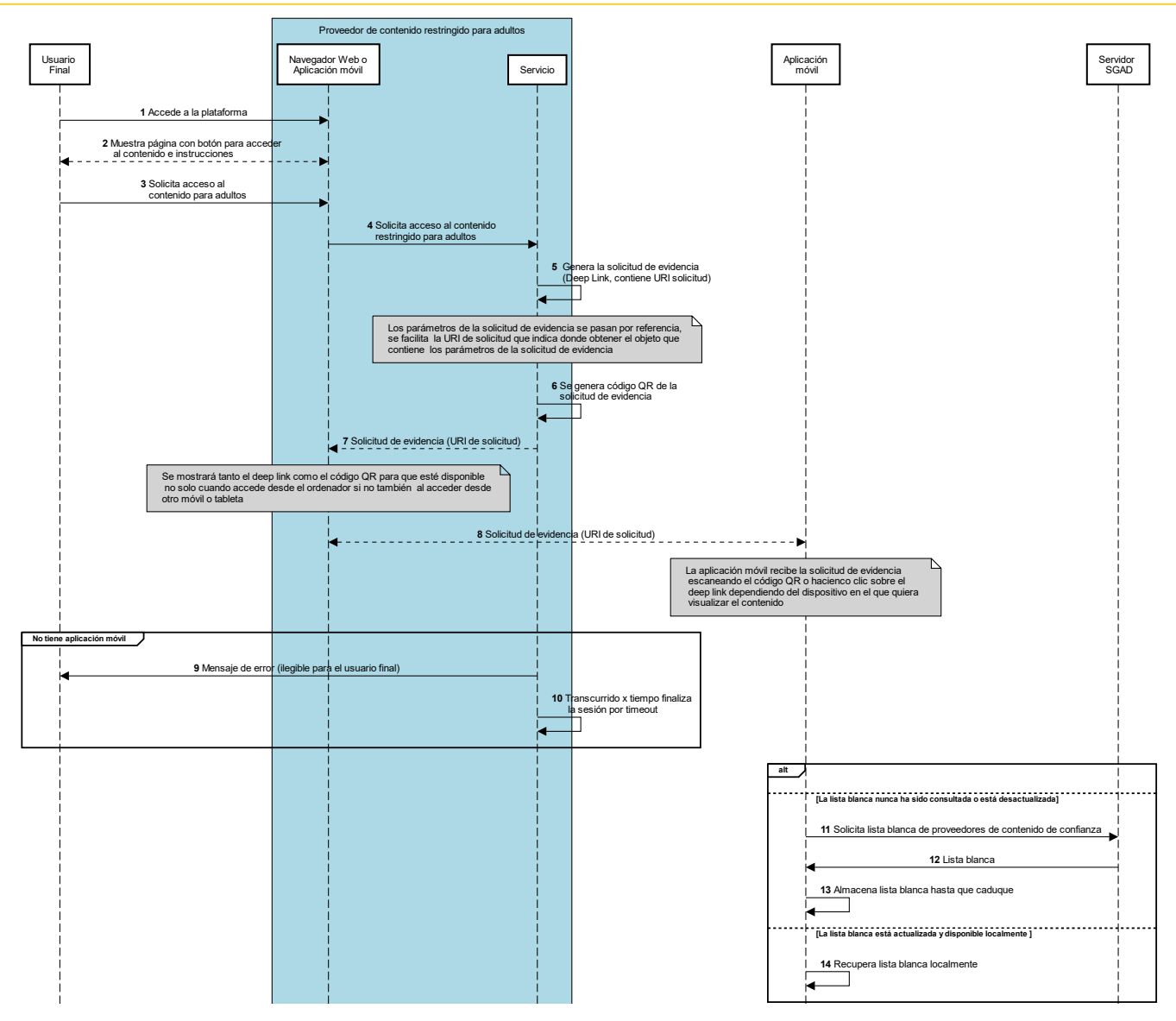

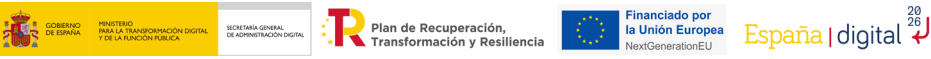

Usuario Final

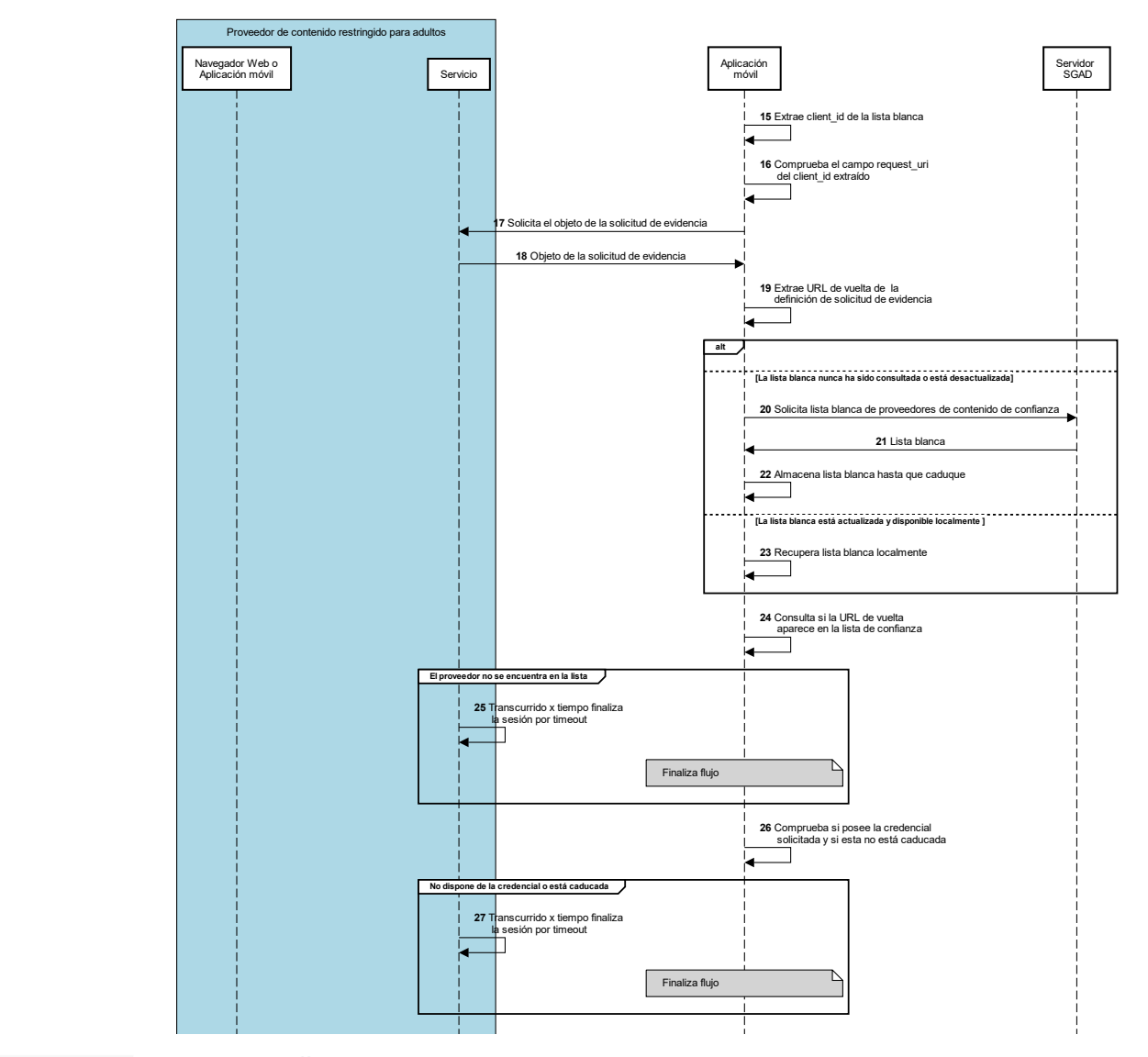

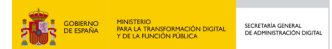

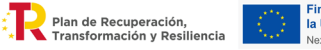

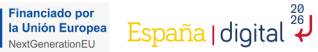

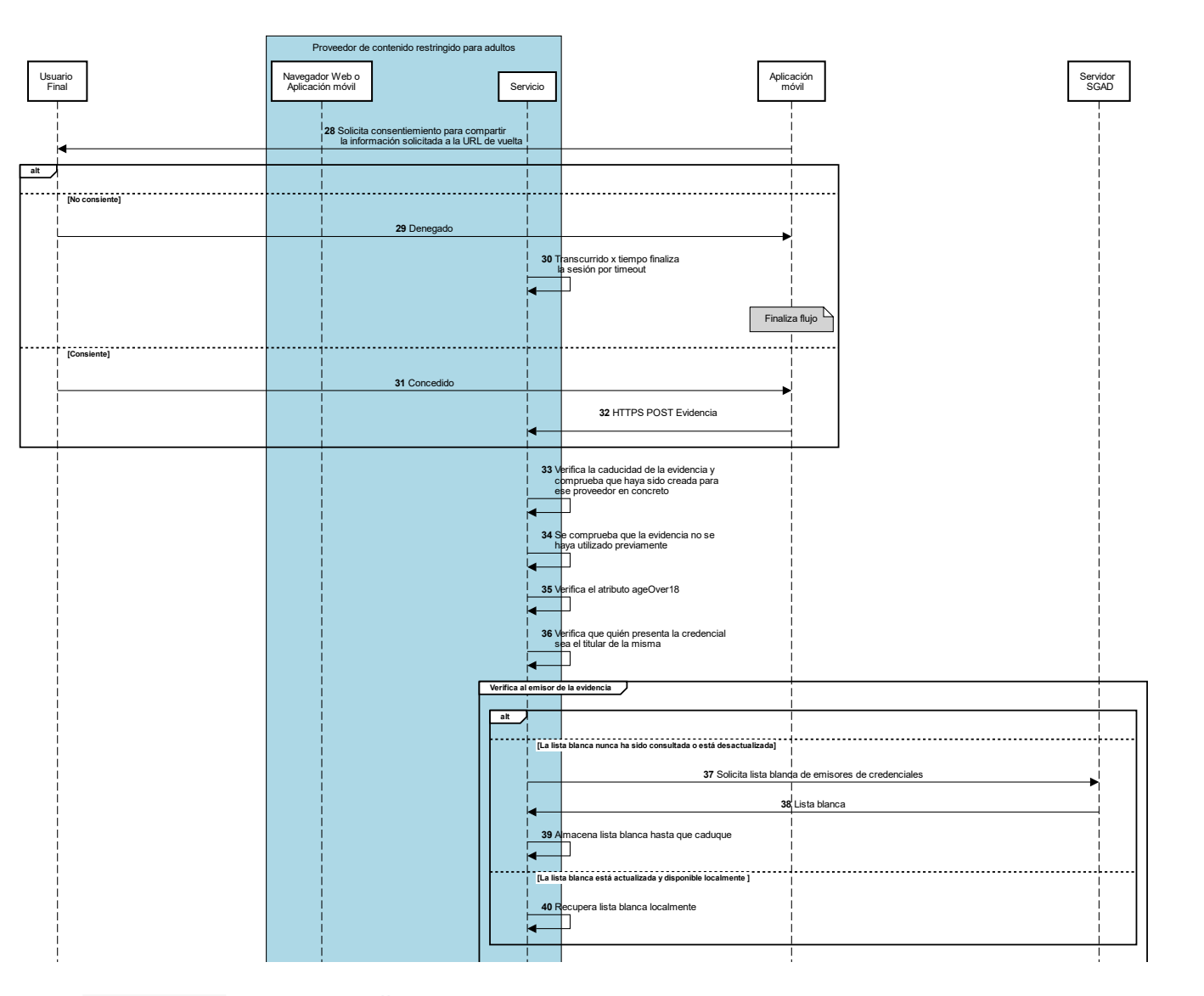

l

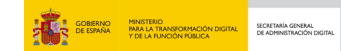

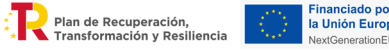

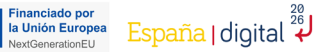

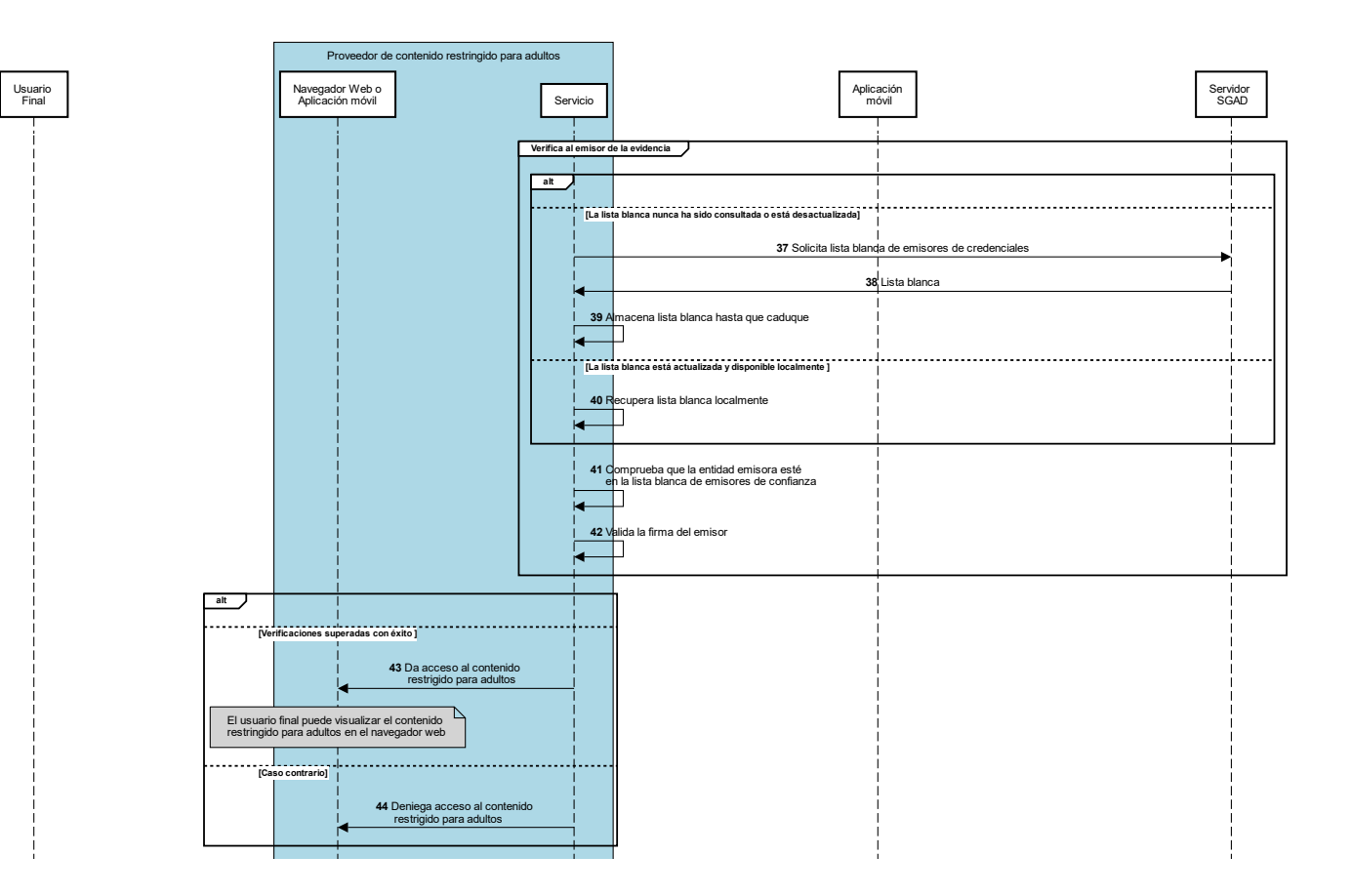

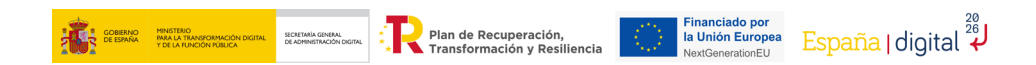

## **Modelo de datos de la solución**

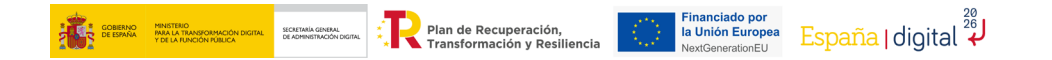

### <span id="page-15-0"></span>**11. Modelo de datos - Presentación Verificable**

### **Cuerpo de la Presentación Verificable**

```
{
 "id": "urn:uuid:00000000-0000-0000-0000-000000000000", #Identificador único de la presentación
 "type": [
   "VerifiablePresentation " entre el matemation " tripo de la presentación
 ],
 "verifiableCredential": [ #Listado de credenciales verificables incluidas en la presentación
  {
   "@context" : "https://www.w3.org/ns/credentials/v2", #Mapea conceptos abreviados en la credencial a URLs
   "id": "data:application/vc+ld+json+jwt;${VCJWT}", #Sigue el RFC data URL, contiene la credencial verificable en formato JWT
   "type": "EnvelopedVerifiableCredential" #Tipo estipulado en W3C para credenciales verificables envueltas
  }
 \mathbf{I},
"holder": "did:key:z2dmzD81cgP…t35e " #Identificador descentralizado generado a partir de la clave pública del usuario
                                                   que genera la presentación, debe coincidir con el titular de las credenciales
                                                   que se presenten
}
```
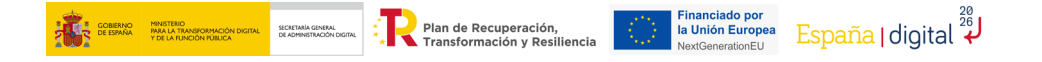

[Ir a la evidencia](#page-20-0)

### **Presentación Verificable asegurada con la Clave Privada del usuario final**

{

}

}

eyJraWQiOiJFeEhrQk1XOWZtYmt2VjI2Nm1ScHVQMnNVWV9OX0VXSU4xbGFwVXpPOHJv IiwiYWxnIjoiRVMzODQifQ.eyJAY29udGV4dCI6WyJodHRwczovL3d3dy53My5vcmcvb nMvY3JlZGVudGlhbHMvdjIiLCJodHRwczovL3d3dy53My5vcmcvbnMvY3JlZGVudGlhb HMvZXhhbXBsZXMvdjIiXSwidHlwZSI6IlZlcmlmaWFibGVQcmVzZW50YXRpb24iLCJ2Z XJpZmlhYmxlQ3JlZGVudGlhbCI6W3siQGNvbnRleHQiOiJodHRwczovL3d3dy53My5vc mcvbnMvY3JlZGVudGlhbHMvdjIiLCJpZCI6ImRhdGE6YXBwbGljYXRpb24vdmMrbGQra nNvbitqd3Q7ZXlKcmFXUWlPaUpGZUVoclFrMVhPV1p0WW10MlZqSTJObTFTY0hWUU1uT lZXVjlPWDBWWFNVNHhiR0Z3VlhwUE9ISnZJaXdpWVd4bklqb2lSVk16T0RRaWZRLmV5S kFZMjl1ZEdWNGRDSTZXeUpvZEhSd2N6b3ZMM2QzZHk1M015NXZjbWN2Ym5NdlkzSmxaR 1Z1ZEdsaGJITXZkaklpTENKb2RIUndjem92TDNkM2R5NTNNeTV2Y21jdmJuTXZZM0psW kdWdWRHbGhiSE12WlhoaGJYQnNaWE12ZGpJaVhTd2lhV1FpT2lKb2RIUndPaTh2ZFc1c GRtVnljMmwwZVM1bGVHRnRjR3hsTDJOeVpXUmxiblJwWVd4ekx6RTROeklpTENKMGVYQ mxJanBiSWxabGNtbG1hV0ZpYkdWRGNtVmtaVzUwYVdGc0lpd2lSWGhoYlhCc1pVRnNkV zF1YVVOeVpXUmxiblJwWVd3aVhTd2lhWE56ZFdWeUlqb2lhSFIwY0hNNkx5OTFibWwyW lhKemFYUjVMbVY0WVcxd2JHVXZhWE56ZFdWeWN5ODFOalV3TkRraUxDSjJZV3hwWkVae WIyMGlPaUl5TURFd0xUQXhMVEF4VkRFNU9qSXpPakkwV2lJc0ltTnlaV1JsYm5ScFlXe FRZMmhsYldFaU9uc2lhV1FpT2lKb2RIUndjem92TDJWNFlXMXdiR1V1YjNKbkwyVjRZV zF3YkdWekwyUmxaM0psWlM1cWMyOXVJaXdpZEhsd1pTSTZJa3B6YjI1VFkyaGxiV0VpZ lN3aVkzSmxaR1Z1ZEdsaGJGTjFZbXBsWTNRaU9uc2lhV1FpT2lKa2FXUTZaWGhoYlhCc 1pUb3hNak1pTENKa1pXZHlaV1VpT25zaWRIbHdaU0k2SWtKaFkyaGxiRzl5UkdWbmNtV mxJaXdpYm1GdFpTSTZJa0poWTJobGJHOXlJRzltSUZOamFXVnVZMlVnWVc1a0lFRnlkS E1pZlgxOS5kMms0TzNGeXRRSmY4M2tMaC1Ic1h1UHZoNnllT2xoSkVMVm81VEY3MWd1N 2Vsc2xReU9mMlpJdEFYcnRiWEY0S3o5V2l2TmR6dE9heXo0VlVRME13YTh5Q0Raa1A5Q jJwSC05U190Y0FGeGVvZUo2WjRYbkZ1TF9ET2ZrUjFmUCIsInR5cGUiOiJFbnZlbG9wZ WRWZXJpZmlhYmxlQ3JlZGVudGlhbCJ9XX0.54DU5wvdHJZlsDsz3FRmyn9xj23IC56OW 6t6RQMQQuw9omLOxZ8Dkvg-12AADWJeKfYRaCKEIV7YmBkCe1JkQdV5NGxxtOvES4Ip-VARZqVLi201sakDFERMMfbrBl7n

```
"iss": "did:key:z2dmzD81cgP…t35e", #emisor de la evidencia
"iat": "did:key:z2dmzD81cgP…t35e" #fecha de emisión de la evidencia
```
"exp": "1618496351", #fecha de expiración de la evidencia, formato NumericDate JWT. Valor establecido a 1 minuto.

```
"VD" : {
  "id": "urn:uuid:00000000-0000-0000-0000-000000000000", 
 "type": [
    "VerifiablePresentation"
  ],
  "verifiableCredential": [
   {
    "@context" : "https://www.w3.org/ns/credentials/v2", 
    "id": "data:application/vc+ld+json+jwt;${VCJWT}", 
    "type": "EnvelopedVerifiableCredential" 
   }
  ],
```
"holder": "did:key:z2dmzD81cgP…t35e"

#### **Presentación Verificable Envuelta**

{

}

- 
- 
- "@context": ["https://www.w3.org/ns/credentials/v2"](https://www.w3.org/ns/credentials/v2), #Mapea conceptos abreviados en la presentación a URLs "id":"data:application/vp+ld+json+jwt;\${VPJWT}", #Sigue el RFC data URL, contiene la presentación verificable en formato JWT
- "type": "EnvelopedVerifiablePresentation" #Tipo estipulado en W3C para presentaciones verificables envueltas

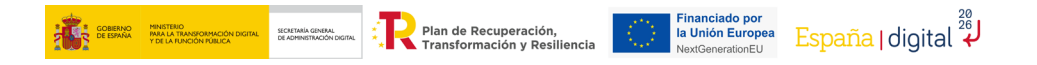

### **11. Modelo de datos- Solicitud de evidencia**

### **Solicitud Evidencia**

URI que referencia los datos de la solicitud de autorización. Contiene los siguientes parámetros en formato *application/x-www-form-urlencoded:*

• request uri: URI absoluta de la solicitud del objeto de autorización. Por ejemplo,

https%3A%2F%2Fauth.sitioadultos.com%2Frequest.json%2FGkurKxf5T0Y-mnPFCHqWOMiZi4VS138cQO\_V7PZHAdM

• client id: Identificador del proveedor de contenido, se utilizará la URL de vuelta establecida como identificador en la lista blanca.

Se propone que la solicitud de autorización sea un *deep link*:

[ageverification://authorize?c](https://server.example.com/authorize?)lient\_id={response\_uri}&request\_uri=https%3A%2F%2Fauth.sitioadultos.com%2Freques t.json%2FGkurKxf5T0Y-mnPFCHqWOMiZi4VS138cQO\_V7PZHAdM

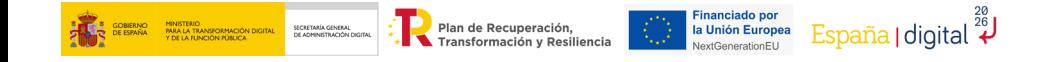

### <span id="page-19-0"></span>**10. Modelo de datos – Objeto de la solicitud de evidencia**

#### **Objeto de la solicitud de evidencia**

{

}

ì

```
"response type": "vp token", en este de totalla que la respuesta es un token, en concreto, el token representa una presentación verificable
"client id schema": "redirect uri", #Tipo de esquema de cliente, define
"response mode": "direct post.jwt", #Modo de respuesta, dado que el verificador puede estar en un dispositivo diferente la respuesta de
                                           autorización se enviará mediante una petición POST en lugar de hacerlo mediante redirección
"response uri": ${URI de vuelta}, http://www.ida la que la aplicación móvil envía la respuesta de autorización, deberá validar que es de confianza en la lista blanca
                                           de proveedores de confianza donde el identificador de cada proveedor será su URI de vuelta
"client id": "${response uri}", #La URI de vuelta se utiliza como identificador del cliente, proveedor de contenidos
 "nonce": "07d54d63-7136-3ff1-11d8-f 9d17bdb0620", #Identificador único que utiliza el proveedor de contenido para vincular la solicitud con la respuesta, se
                                                  utilizará para gestionar el tiempo que se mantiene la sesión abierta y que no se reutilice la presentación
 "presentation_definition": {
      "id": "32f54163-7166-48f1-93d8-f f217bdb0653", #Identificador único de la definciión de presentación
      "format": { #Formatos soportados por el verificador
            "jwt_vc": \{ "alg": ["RS512"] #Algoritmos soportados por el verificador
              },
             "jwt_vp": {
                 "alg": ["RS512"] #Algoritmos soportados por el verificador
              },
      },
       "input_descriptors": [{
            "id": "Age over 18", \blacksquare "constrainst": {
                   "fields": [{
                         "path":"$.credentialSubject.ageOver18" #Campos que se validarán primero en la verificación de la presentación
                    ]
                    }]
            },
             "format": { #Formato soportado por el verificador para el conjunto de elementos
                                                                solicitado en el input descriptor que lo contiene en específico
                   "jwt_vc": \{ "alg": ["RS512"]
                   }
       }
     }]
 }
                                                                                                                                    Volver al diagrama generalPlan de Recuperación
                                  la Unión Europea
                ransformación y Resiliencia
```
### <span id="page-20-0"></span>**11. Modelo de datos - Presentación de QR (solicitud) desde proveedor de contenidos**

### **Cuerpo de la evidencia**

{

}

```
"vp_token": { #presentación verificable
 "@context": "https://www.w3.org/ns/credentials/v2",
 "id":"data:application/vp+ld+json+jwt;${presentacionVerificableJWT}",
 "type": "EnvelopedVerifiablePresentation"
},
"presentation_submission": {
       "id": "a30e3b91-fb77-4d22-95fa-871689c322e2",
       "definition_id": "32f54163-7166-48f1-93d8-f f217bdb0653", #id de la definición de presentación
       "descriptor_map": [ {
                      "id": "Age over 18", \overline{a} \overline{b} \overline{a} \overline{b} \overline{a} \overline{b} \overline{c} \overline{a} \overline{c} \overline{a} \overline{c} \overline{a} \overline{c} \overline{c} \overline{c} \overline{c} \overline{c} \overline{c} \overline{c} \overline{c} \overline{c} \overline{c} "format": "jwt_vc",
                       "path": "$.verifiableCredential[0]"
       }]
},
"nonce": "07d54d63-7136-3ff1-11d8-f 9d17bdb0620" #Campo nonce de la solicitud de autorización, sirve para gestionar
                                                                                     la sesión y asegurar que la presentación no sea reutilizada
```
#### **Evidencia firmada por el titular de la credencial**

**Se asegura la evidencia firmando** con la clave privada del usuario final el cuerpo de la respuesta de autorización, asegurando así, que **aunque se intercepte la evidencia** y se solicite un nonce al proveedor de contenido **no se podrá enviar una respuesta de autorización válida** puesto que no se posee la clave privada del titular de la credencial incluida en la evidencia.

# **Gracias por su atención**

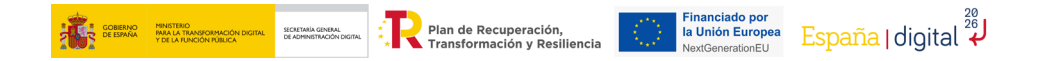